#### Data is Data and Control Should be Data, Too Compiling Iterative Table-valued PL/SQL UDFs into Recursive SQL Code

Denis Hirn

 $\blacktriangleright$  <denis.hirn@uni-tuebingen.de>

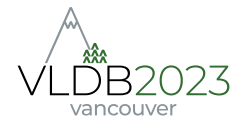

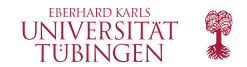

#### Elements of PL/SQL

Q1 [⋅] **CREATE FUNCTION** march(start vec2) **RETURNS SETOF** vec2 **AS** \$\$ **DECLARE** 3 goal vec2 := start;<br>4 cur vec2 := start; 4 cur vec2 := start;<br>5 dir vec2: 5 dir vec2;<br>6 BECIN **BEGIN WHILE true LOOP** 8 dir := **FROM** directions **AS** d, squares **AS** s **Embedded Query AND** (s.ll, s.lr, s.ul, s.ur) = (d.ll, d.lr, d.ul, d.ur)); **RETURN NEXT** cur; cur := (cur.x + dir.x, cur.y + dir.y) :: vec2; 17 **EXIT WHEN** cur = goal **OR** dir **IS NULL**; **END LOOP**; **END**; \$\$ **LANGUAGE** PLPGSQL STRICT;

Traces contour of 2-dimensional objects:

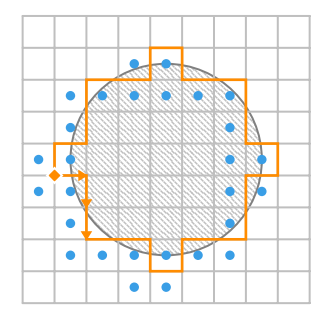

## Elements of PL/SQL: Stateful Variables

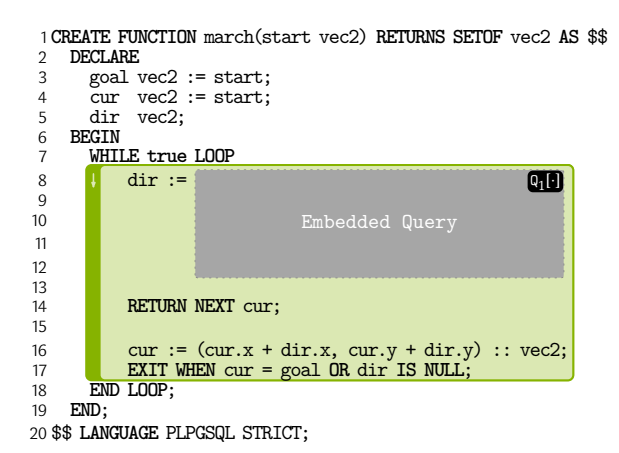

#### Statement sequencing

(straight-line control flow, mutable variables etc.)

#### Elements of PL/SQL: Complex and Iterative Control Flow

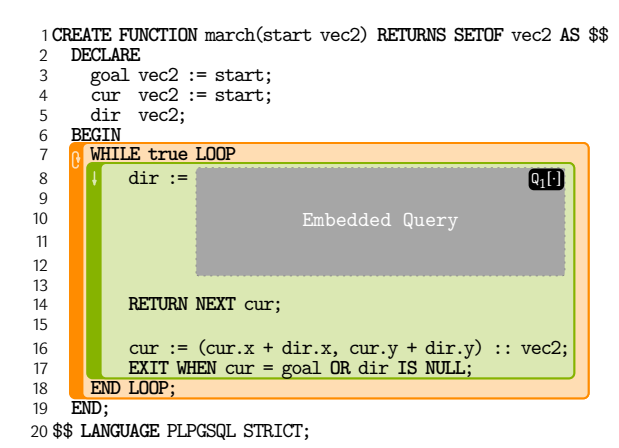

Statement sequencing (straight-line control flow, mutable variables etc.) Arbitrarily complex control flow (via **IF THEN** ELSIF, WHILE, FOR, EXIT, ...)

# Elements of PL/SQL: Table-Valued Functions

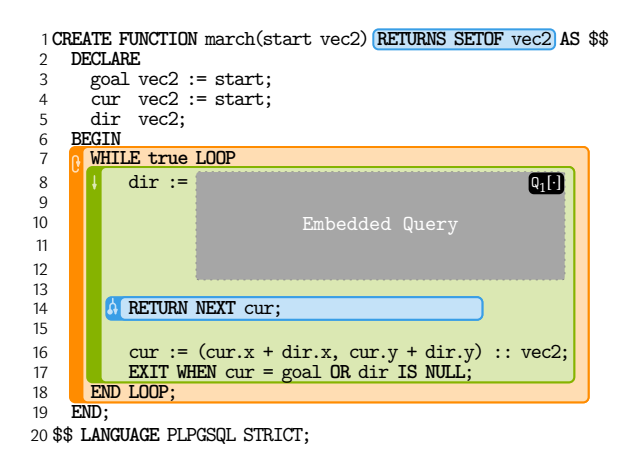

Statement sequencing

(straight-line control flow, mutable variables etc.)

- Arbitrarily complex control flow (via **IF THEN** ELSIF, WHILE, FOR, EXIT, ...)
- Result accumulation (**RETURN NEXT**)

#### $SQL \leftrightarrow PL/SQL$

<u>Q1[.]</u> 1 **CREATE FUNCTION** march(start vec2) **RETURNS SETOF** vec2 **AS** \$\$ 2 **DECLARE**  $goal$  vec $2 := start;$ 4  $\frac{1}{2}$  cur vec2 := start; 5 dir vec2;<br>6 BEGIN 6 **BEGIN** 7 **WHILE true LOOP**  $\begin{bmatrix} 8 \\ 9 \end{bmatrix}$   $\begin{bmatrix} 1 \\ 0 \end{bmatrix}$  dir := 9 **FROM** directions **AS** d, squares **AS** s 10 **WHERE** s.xy = current books = current books = current books = current books = current books = current books 11 **AND** (s.ll, s.lr, s.ul, s.ur) 12 = (d.ll, d.lr, d.ul, d.ur)); 13 **A RETURN NEXT** cur; 15 16 cur := (cur.x + dir.x, cur.y + dir.y) :: vec2; 17 **EXIT WHEN** cur = goal **OR** dir **IS NULL**; 18 **END LOOP**; END: 20 \$\$ **LANGUAGE** PLPGSQL STRICT;

lnvoking query **Q0**:  $Q_0$  $1$  **SELECT** 2 **FROM EXECUTE:** march( $\blacksquare$ 

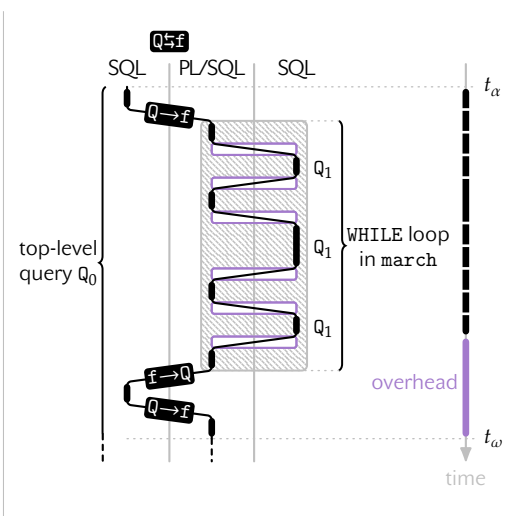

# SQL ↔ PL/SQL Context Switches Are Costly

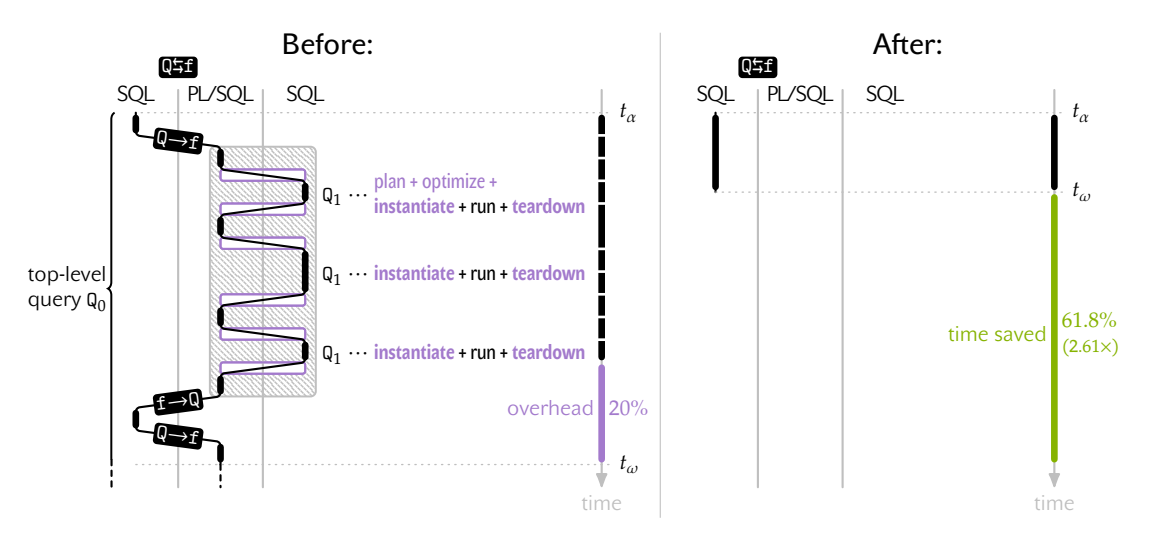

## PL/SQL to Plain SQL: Compilation to the Rescue

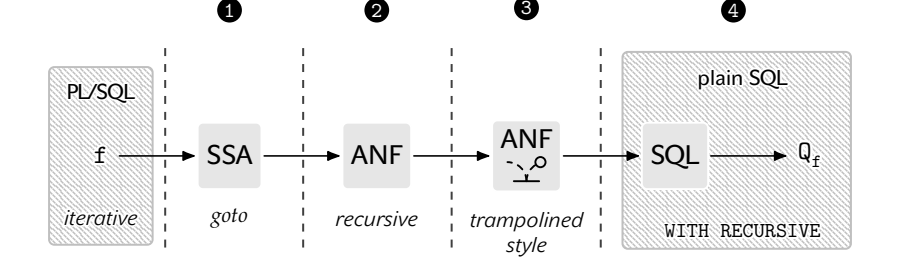

#### Until now: Only scalar PL/SQL UDFs.

Details: One WITH RECURSIVE is Worth Many GOTOs, SIGMOD 2021

#### **1** From PL/SQL to SSA

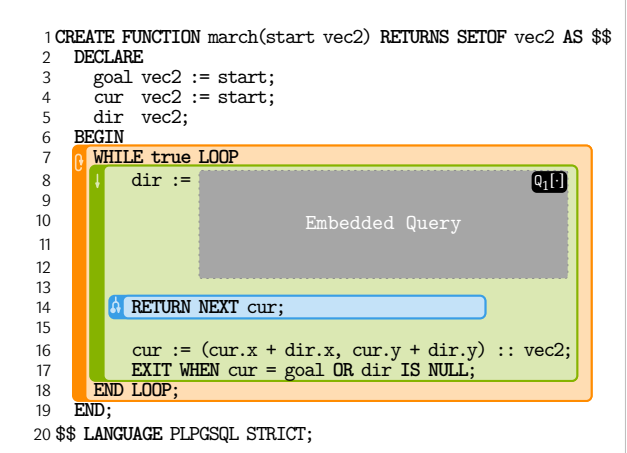

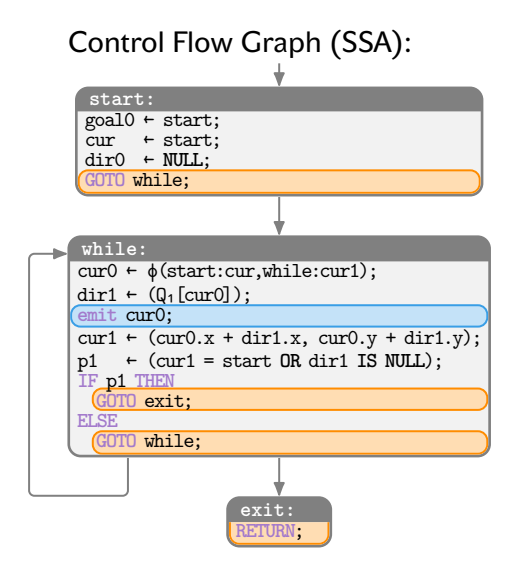

# **<sup>2</sup>** + **<sup>3</sup>** From SSA to Trampolined Style ANF

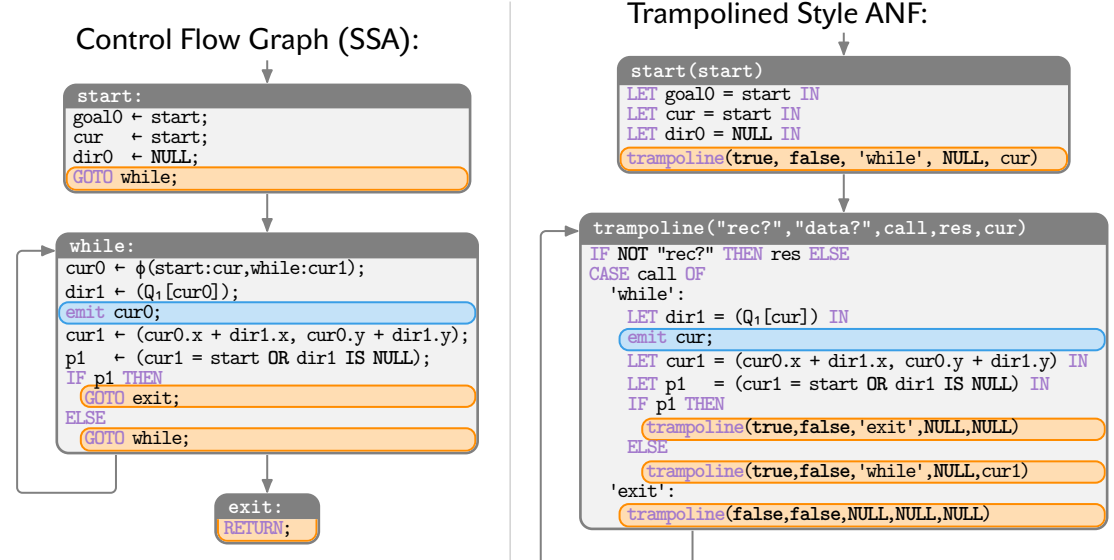

#### Trampolined Style **WITH RECURSIVE**

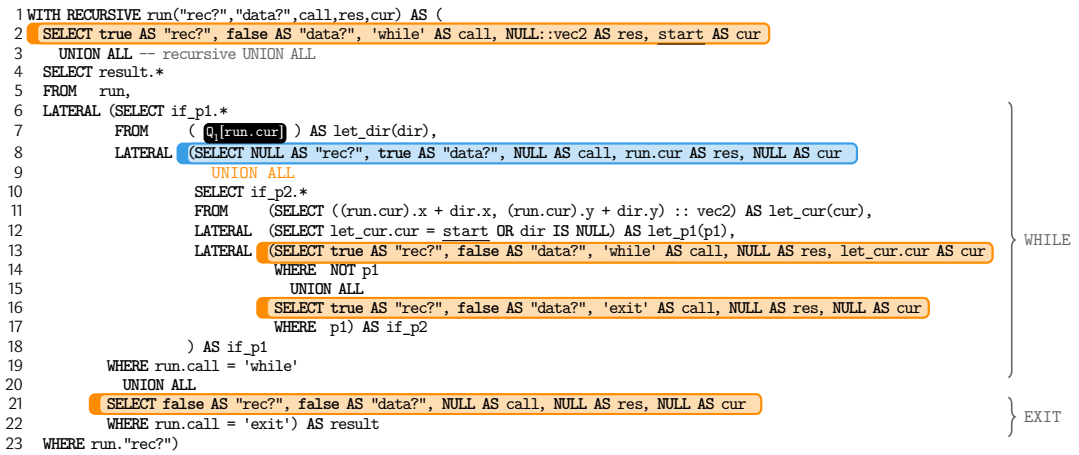

**SELECT** run.res **FROM** run **WHERE** run."rec?" **IS NULL AND** run."data?";

#### Union Table with Data Rows and Control Rows

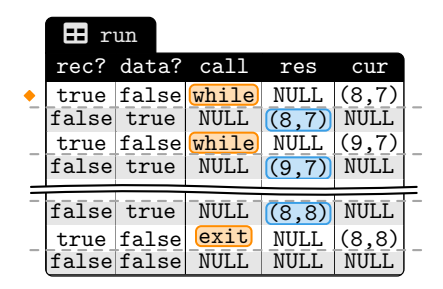

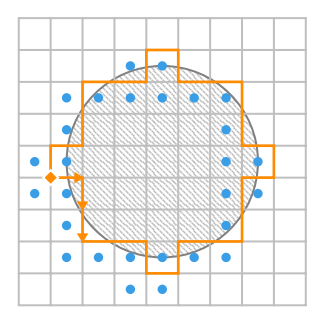

#### The Good: UDFs leverage reusability and customized logic. The Bad: Naive UDF execution may drastically slow down query execution. The Solution: Compile UDFs to pure (recursive) SQL.

#### Data is Data and Control Should be Data, Too Compiling Iterative Table-valued PL/SQL UDFs into Recursive SQL Code

Denis Hirn

 $\blacktriangleright$  <denis.hirn@uni-tuebingen.de>

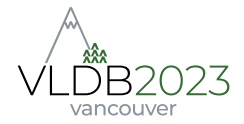

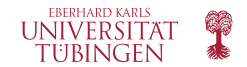